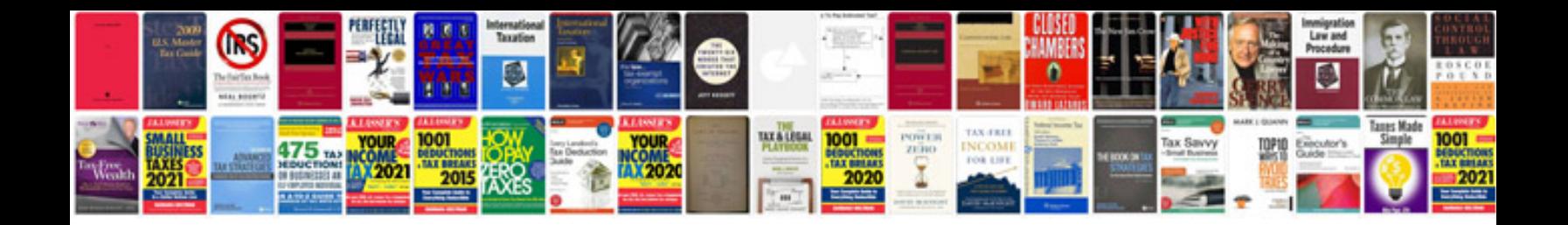

**Sony str dh100 manual**

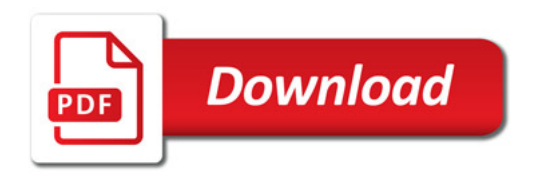

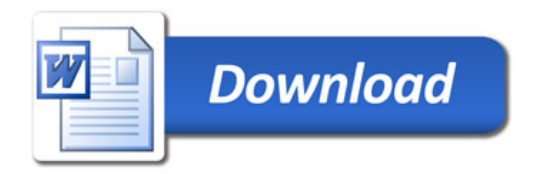